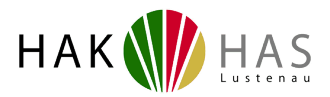

## **Office 365 ProPlus Benefit für Schüler/innen an der HAK/HAS Lustenau**

Liebe Schülerinnen und Schüler, werte Eltern!

Die Firma Microsoft stellt im Rahmen einer Vereinbarung mit dem Bildungsministerium folgendes Angebot zur Verfügung:

Das aktuelle Microsoft Office kann **kostenlos** an 5 Geräten (Windows PCs, Apple, …) installiert werden. **Die Lizenz ist jeweils ein Schuljahr gültig** und muss jedes Jahr erneut (kostenlos) durch die Schule aktiviert werden. Dies ist nur möglich, solange das entsprechende Office 365-Konto an der Schule existiert (= Besitzer ist Schüler/in der HAK/HAS Lustenau). Zusätzlich zu den neuesten Office-Programmen können die Microsoft Cloud Services von Office 365 und Office Online genutzt werden.

Das Microsoft-Konto enthält deinen Vornamen und deinen Nachnamen. Diese Userdaten werden in Rechenzentren von Microsoft verarbeitet und gespeichert. Alle anderen gespeicherten Daten bleiben innerhalb der EU in einem Rechenzentrum von Microsoft und unterliegen dem österreichischen Recht. Hierzu existiert ein spezielles Datenschutzabkommen des österreichischen Staates mit Microsoft!

Die Schule verwendet zur Kommunikation mit den Schülern und Lehrern diese Office 365 Emailadressen.

Eine Installationsanleitung kann über die Homepage der Schule heruntergeladen werden [\(http://www.bhak-lustenau.snv.at/service/downloads\)](http://www.bhak-lustenau.snv.at/service/downloads). Die Schule kann keine weitere Unterstützung zu diesem Produkt bieten, da es außerhalb des Zugriffsbereichs der HAK/HAS Lustenau liegt.

Bei Problemen hilft Microsoft gerne weiter: [http://www.microsoft.com/de](http://www.microsoft.com/de-at/education/)[at/education/](http://www.microsoft.com/de-at/education/) oder telefonisch unter: 08000/123 345.

Hiermit stimme ich zu, dass für mich (bei eigenberechtigten Schülern) bzw. für meinen Sohn / meine Tochter ein Microsoft Office 365 Konto bei Microsoft angelegt wird (für jeden Schüler werden dazu nur Vorname und Nachname an Microsoft übermittelt), damit das von Microsoft zur Verfügung gestellte Office 365 ProPlus Benefit Paket durch den Schüler bezogen werden kann.

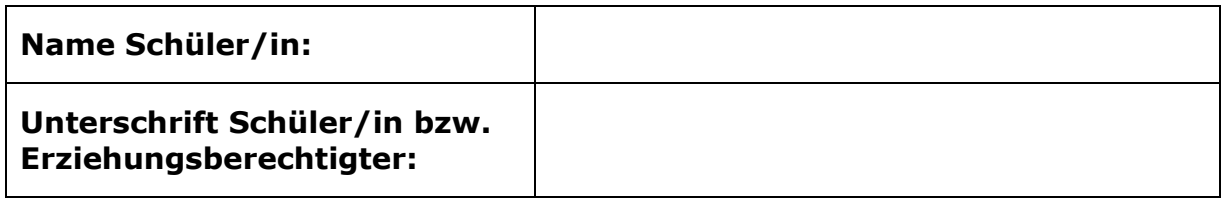

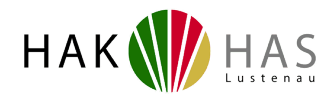

## **Installationsanleitung: Office 365**

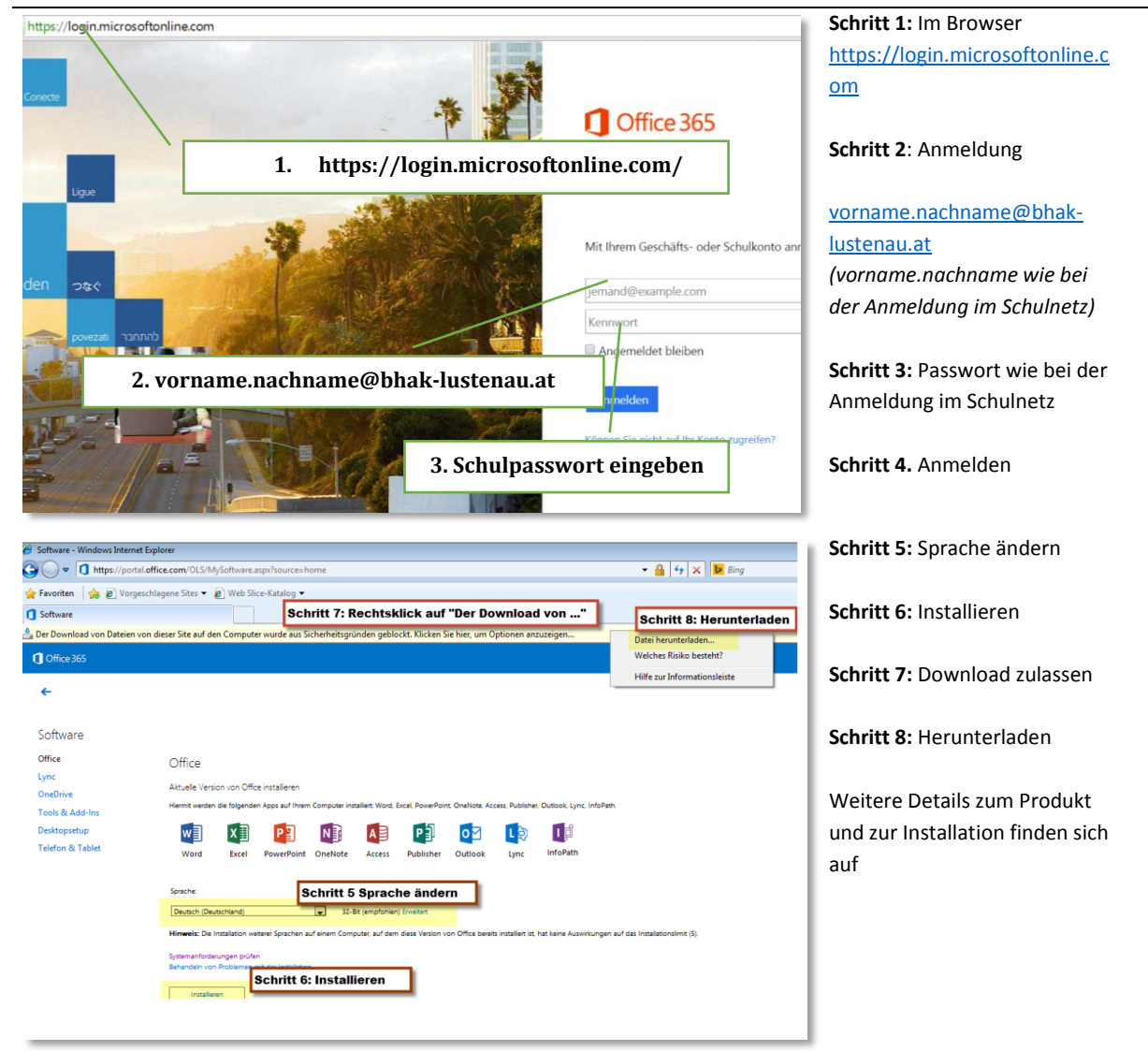

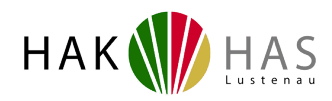

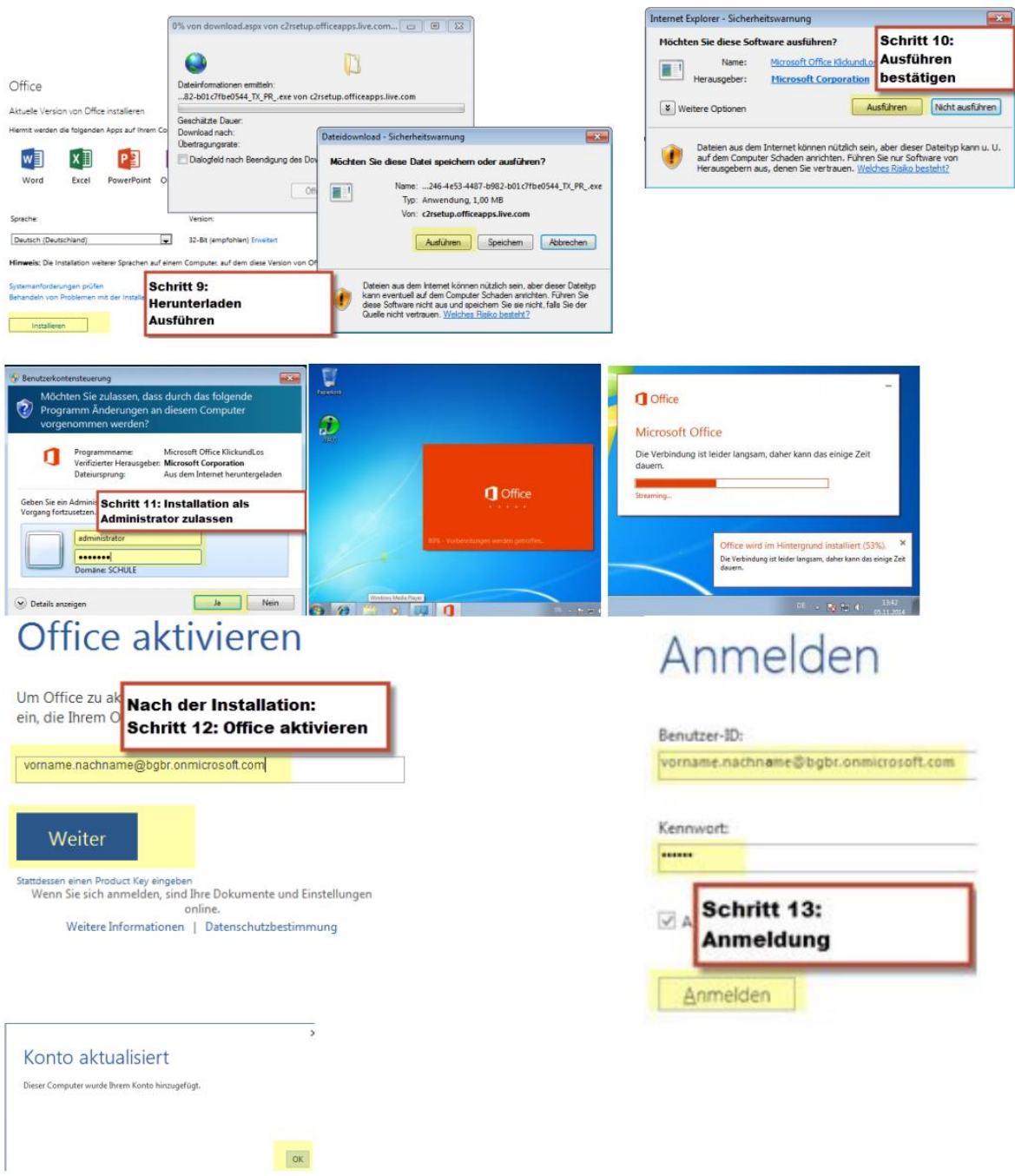

Jetzt sollte Office auf dem Computer installiert sein.

Hinweis: Die Schule kann keine weitere Unterstützung zu diesem Produkt bieten, da es außerhalb des Zugriffsbereichs der HAK/HAS Lustenau liegt.

Bei Problemen hilft Microsoft gerne weiter:<http://www.microsoft.com/de-at/education/> oder telefonisch unter: 08000/123 345.

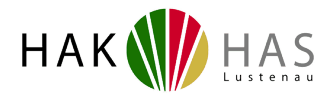

## **Details zu Office 365 ProPlus Benefit**

Im Rahmen des MS-ACH Agreements stehen Ihren Schüler/innen, über den Office 365 ProPlus Benefit, KOSTENLOS Office 365 ProPlus zur Verfügung. Office 365 ProPlus ist die aktuelle Version der Office-Desktopanwendungen, welche im Abonnementdienst Office365 enthalten sind.

Office 365 ProPlus beinhaltet folgende Office-Desktop bzw. Onlineanwendungen:

- Microsoft Word
- Microsoft Excel
- Microsoft PowerPoint
- Microsoft OneNote
- Microsoft Outlook 50GB Postfachspeicher
- Microsoft Publisher
- Microsoft Access
- Microsoft InfoPath
- Microsoft OneDrive mit 1 TB Speicherplatz
- Microsoft Sway
- Microsoft Video
- Microsoft Business Store
- Skype for Business

Die Office-Anwendungen stehen als 32-Bit und 64-Bit-Version in verschiedenen Sprachen zur Verfügung.

Auch wenn Office 365 ein cloudbasierter Dienst ist, werden diese Office-Anwendungen nicht in der Cloud ausgeführt. Stattdessen können Benutzer Office-Anwendungen vom Office365-Portal herunterladen und auf bis zu fünf lokalen Computern installieren.

Die Laufzeit des Office365 ProPlus ist an das MS-ACH Agreement gebunden und muss somit zum Stichtag 30.6. des jeweiligen Kalenderjahres verlängert werden.